# Εργαστηριακή Άσκηση: Μικροσκόπηση – Αρχές Λειτουργίας Μικροσκοπίου

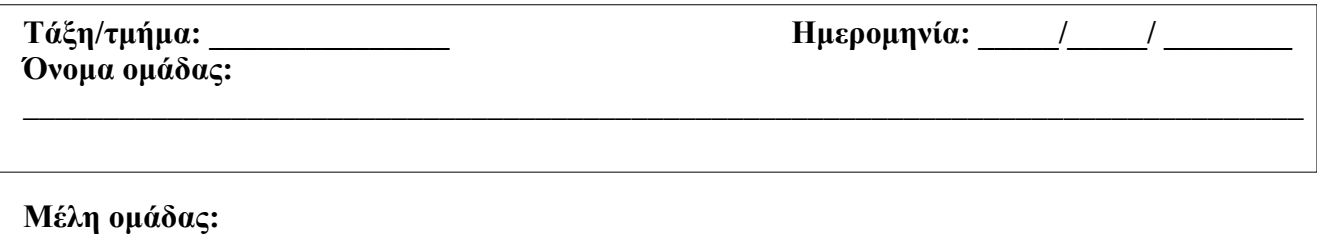

**\_\_\_\_\_\_\_\_\_\_\_\_\_\_\_\_\_\_\_\_\_\_\_\_\_\_\_\_\_\_\_\_\_\_\_\_\_\_\_\_\_\_\_\_\_\_\_\_\_\_\_\_\_\_\_\_\_\_\_\_\_\_\_\_\_\_\_\_\_\_\_\_\_\_\_\_\_\_\_\_ \_\_\_\_\_\_\_\_\_\_\_\_\_\_\_\_\_\_\_\_\_\_\_\_\_\_\_\_\_\_\_\_\_\_\_\_\_\_\_\_\_\_\_\_\_\_\_\_\_\_\_\_\_\_\_\_\_\_\_\_\_\_\_\_\_\_\_\_\_\_\_\_\_\_\_\_\_\_\_\_**

## **Α1. ΒΑΣΙΚΕΣ ΓΝΩΣΕΙΣ - Μικροσκοπία**

Το μικροσκόπιο επινοήθηκε το 1590 και κατά το 17<sup>ο</sup> αιώνα βελτιώθηκε. Το πιο συνηθισμένο, αυτό που βρίσκεται και στις αίθουσες σχολικών ή πανεπιστημιακών εργαστηρίων, είναι το οπτικό μικροσκόπιο (ΟΜ). Η αρχή λειτουργίας του ΟΜ στηρίζεται στην παρατήρηση ενός δείγματος μέσα από το οποίο διέρχεται φως. Στη συνέχεια το φως διαθλάται μέσα από σύστημα φακών, και το είδωλο του δείγματος μεγεθύνεται πριν αυτό φτάσει στο μάτι (Εικόνα 1).

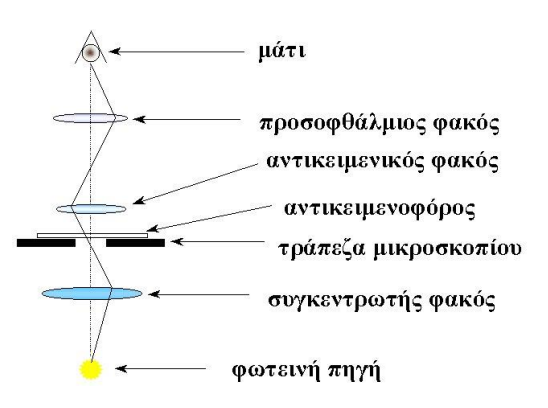

Τα σημαντικότερα τεχνικά χαρακτηριστικά ενός μικροσκοπίου είναι η **μεγεθυντική ικανότητα** και η

**διακριτική ικανότητα ή ανάλυση**. Η μεγέθυνση αφορά το μέγεθος της εικόνας που φθάνει τελικά στο μάτι μας, ως προς το κανονικό μέγεθος του αντικειμένου. Η ανάλυση αφορά το μέτρο της ευκρίνειας της εικόνας και ορίζεται ως η ελάχιστη απόσταση μεταξύ δύο σημείων, που μας επιτρέπει να τα διακρίνουμε και να τα αναγνωρίσουμε ως δύο χωριστά σημεία.

Στη διαδικασία μεγέθυνσης σημαντικό ρόλο παίζουν δύο κατηγορίες φακών: οι *προσοφθάλμιοι* και οι *αντικειμενικοί* (Εικόνα 2).

Στα εργαστηριακά μικροσκόπια που χρησιμοποιούνται για εκπαιδευτικούς σκοπούς ο προσοφθάλμιος μεγεθύνει το δείγμα 10 φορές (10Χ), ενώ ο καθένας από τους τέσσερις αντικειμενικούς, 4Χ, 10Χ, 40Χ, 100Χ, το μεγεθύνει κατά 4, 10, 40 και 100 φορές αντίστοιχα. Η τελική μεγέθυνση

στην οποία τελικά παρατηρείται το

*Εικόνα 1. Λειτουργία οπτικού μικροσκοπίου.*

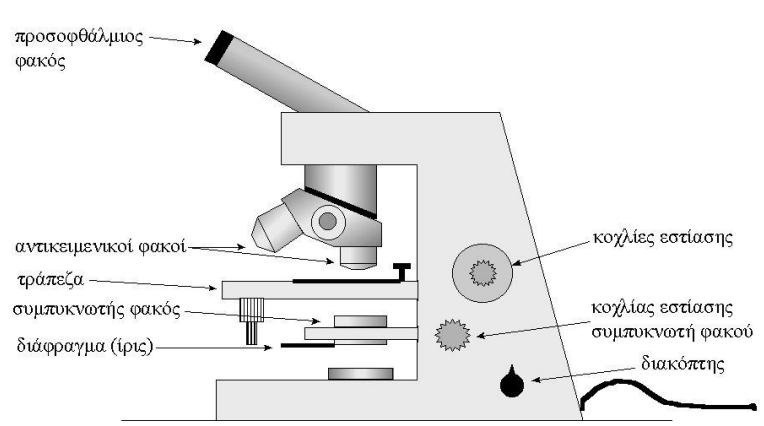

*Εικόνα 2. Βασικά μέρη ενός οπτικού μικροσκοπίου*

δείγμα, προκύπτει αν πολλαπλασιάσουμε τη μεγέθυνση του προσοφθάλμιου με τη μεγέθυνση του αντίστοιχου αντικειμενικού φακού. Για παράδειγμα, αν χρησιμοποιούμε το δεύτερο αντικειμενικό (10Χ), τότε η συνολική μεγέθυνση θα είναι: 10Χ10=100 φορές. Άρα, η μέγιστη μεγέθυνση ενός οπτικού μικροσκοπίου είναι 10Χ100=1000 φορές.

Τρίτη σημαντική παράμετρος στη μικροσκοπία είναι η **αντίθεση**, δηλαδή η ενίσχυση της οπτικής διαφοράς ανάμεσα στα διάφορα συστατικά του δείγματος. Οι περισσότερες τεχνικές βελτιώσεις

στην οπτική μικροσκοπία των τελευταίων εκατό χρόνων αφορούν αυτήν ακριβώς την παράμετρο, δηλαδή την ενίσχυση της αντίθεσης και επομένως την ικανότητα διάκρισης των διαφόρων συστατικών. Για την παρατήρηση νωπών παρασκευασμάτων χρησιμοποιούνται ορισμένες μη τοξικές *χρωστικές ουσίες*, οι οποίες έχουν την ικανότητα να χρωματίζουν συγκεκριμένα κύτταρα ή ενδοκυτταρικά στοιχεία. Η διαφορετική χημική σύσταση των διαφορετικών κυτταρικών στοιχείων προκαλεί τη διαφορετική συμπεριφορά τους απέναντι στην ίδια χρωστική, με αποτέλεσμα αυτά να χρωματίζονται διαφορετικά. Οι χρωστικές διακρίνονται χημικά σε δύο κατηγορίες, στις *βασικές ή κατιονικές* και στις *όξινες ή ανιονικές*. Σε μια βασική χρωστική η χρωμοφόρος ομάδα είναι θετικά φορτισμένη, άρα συνδέεται ισχυρά με συστατικά που είναι αρνητικά φορτισμένα (όπως για παράδειγμα το DNA και τα χρωμοσώματα του πυρήνα) (Εικόνα 3). Τέτοια βασική χρωστική είναι το μπλε του μεθυλενίου. Από την άλλη, το Lugol (ένα διάλυμα με ιωδιούχο κάλιο) δεν έχει χρωμοφόρες ομάδες, αλλά χρησιμεύει ως μικροχημικός δείκτης, γιατί εμφανίζει αποτέλεσμα (χρωματίζει έντονα το κυτταρόπλασμα) (Εικόνα 4). Επιπλέον το Lugol χρησιμοποιείται ως χρωματικός δείκτης για την ανίχνευση του αμύλου.

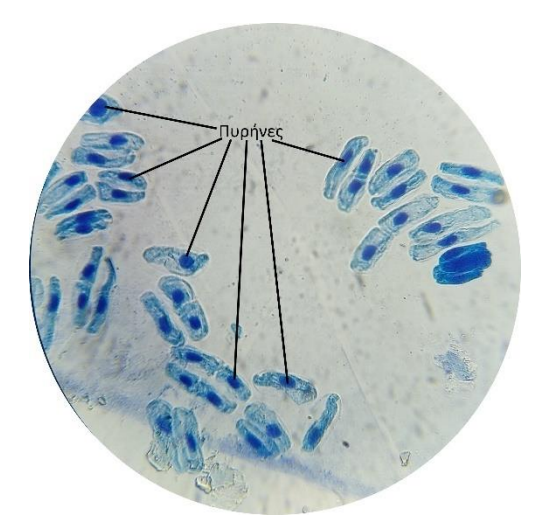

*μεριστώματος κρεμμυδιού) με μπλε του μεθυλενίου. Χαρακτηριστική επιλεκτική χρώση των πυρήνων.*

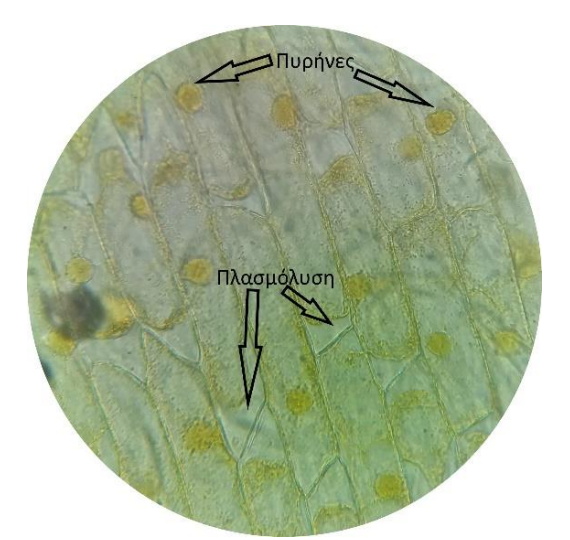

*Εικόνα 3. Χρώση φυτικών κυττάρων (κύτταρα Εικόνα 4. Χρώση φυτικών κυττάρων (κύτταρα επιδερμίδες κρεμμυδιού) με Lugol. Παρατηρήστε τους πυρήνες και τα σημεία όπου το κυτταρόπλασμα έχει συρρικνωθεί και υπάρχει κενός χώρος λόγω του φαινομένου της πλασμόλυσης.*

Καθώς οι χρωστικές χρωματίζουν επιλεκτικά μόρια του κυττάρου, όταν αυτά εμπλέκονται σε κάποια βιολογική διεργασία, μπορούμε να παρατηρήσουμε τη σχετική διεργασία. Για παράδειγμα, η χρώση φυτικών κυττάρων του μεριστώματος που διαιρούνται με μπλε του μεθυλενίου, επιφέρει χρωματισμό των χρωμοσωμάτων κατά την ανάφαση της μίτωσης (κυτταρική διαίρεση) (Εικόνα 5).

Στη δεκαετία του 1950, σημειώθηκε η μεγάλη πρόοδος στην κυτταρική βιολογία με την έλευση το ηλεκτρονιακού μικροσκοπίου (ΗΜ). Στην περίπτωση αυτή δεν χρησιμοποιείται φως, αλλά δέσμη ηλεκτρονίων που είτε διέρχεται μέσα από το δείγμα είτε πέφτει πάνω στην επιφάνειά του και η μεγέθυνση μπορεί να ξεπεράσει τις 500.000 φορές. *Εικόνα 5. Στάδια μίτωσης σε*

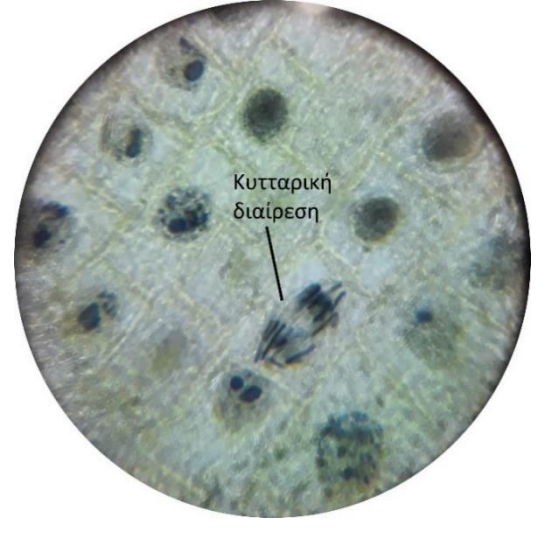

*μεριστωματικά κύτταρα.*

## **Α2. ΒΑΣΙΚΕΣ ΓΝΩΣΕΙΣ – Αρχές μικροσκοπίας**

Εστιάσετε, αρχίστε την παρατήρηση σας ξεκινώντας από τη μικρότερη μεγέθυνση (4Χ) και συνεχίστε προς τη μεγαλύτερη. Μετακινήστε το παρασκεύασμα για να δείτε κύτταρα σε μεγαλύτερο εύρος. Η συνολική μεγέθυνση αυτού που βλέπετε υπολογίζεται από το γινόμενο της μεγέθυνσης του προσοφθάλμιου φακού (που είναι πάντα 10Χ) και των διαφόρων αντικειμενικών φακών (4Χ, 10Χ, 40Χ).

ΜΗΝ ΧΡΗΣΙΜΟΠΟΙΕΙΤΕ ΤΟΝ 4<sup>°</sup> ΦΑΚΟ (100Χ), ΘΑ ΚΑΤΑΣΤΡΑΦΕΙ, ΚΑΘΩΣ ΘΕΛΕΙ ΕΙΔΙΚΗ ΠΡΟΕΡΓΑΣΙΑ ΓΙΑ ΝΑ ΧΡΗΣΙΜΟΠΟΙΗΘΕΙ.

# **Β. ΧΡΗΣΗ ΜΙΚΡΟΣΚΟΠΙΟΥ**

- 1. Κατεβάστε την τράπεζα χρησιμοποιώντας τον μακρομετρικό κοχλία. Βάλτε τον μικρότερο αντικειμενικό, περιστρέφοντας τον φορέα αντικειμενικών φακών. Τοποθετήστε την αντικειμενοφόρο πλάκα στην τράπεζα και στερεώστε την με το έλασμα.
- 2. Πατήστε το διακόπτη για να ανάψει η λάμπα του μικροσκοπίου. Ρυθμίστε τη φωτεινότητα περίπου στη μέση. Κεντραρίστε το δείγμα σας με τους κάθετους κοχλίες. Ανεβάστε την τράπεζα με τον μακρομετρικό κοχλία, μέχρι λίγο πριν το δείγμα έρθει σε επαφή με το φακό (Δεν "βάζουμε" δύναμη).
- 3. Κοιτάξτε από τον προσοφθάλμιο και κατεβάστε την τράπεζα ελαφρώς, αν χρειάζεται για να εστιάσετε. Διορθώστε την εστίαση, αν χρειάζεται, με τον μικρομετρικό κοχλία. Σχεδιάστε τις δομές που φαίνονται στο οπτικό σας πεδίο (ΟΠ).
- 4. Βάλτε την αμέσως μεγαλύτερη μεγέθυνση περιστρέφοντας τον φορέα των αντικειμενικών φακών. Επαναλάβετε τα βήματα 1, 2, 3. Αν χάσετε το δείγμα από το οπτικό σας πεδίο, θα πρέπει να ξεκινήσετε πάλι από την αρχή χρησιμοποιώντας το μικρότερο φακό.

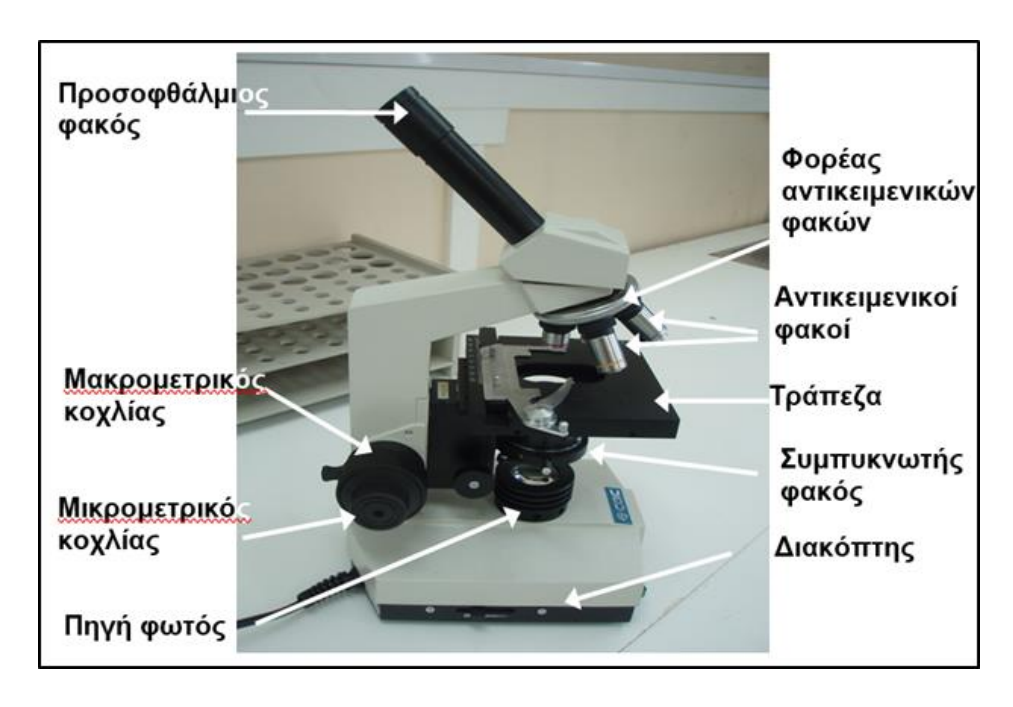

# **Γ. ΠΕΙΡΑΜΑΤΙΚΕΣ ΔΡΑΣΤΗΡΙΟΤΗΤΕΣ**

### **1 <sup>ο</sup> Πείραμα: Εστιάστε και Παρατηρήστε το χαρακτήρα ενός γράμματος από ένα κείμενο. Για διευκόλυνση, μπορείτε να κόψετε ένα μικρό, μη συμμετρικό γράμμα από ένα κείμενο και να παρατηρήσετε το χαρακτήρα.**

Επιλέξτε ένα οπτικό πεδίο και σχεδιάστε αυτό που παρατηρείτε.

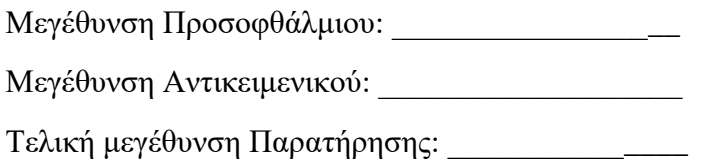

#### **2 <sup>ο</sup> Πείραμα: Εστιάστε και Παρατηρήστε τα pixels στην οθόνη του κινητού σας.**

Επιλέξτε ένα οπτικό πεδίο και σχεδιάστε αυτό που παρατηρείτε.

Μεγέθυνση Προσοφθάλμιου: \_\_\_\_\_\_\_\_\_\_\_\_\_\_\_\_\_\_

Μεγέθυνση Αντικειμενικού:

Τελική μεγέθυνση Παρατήρησης: \_\_\_\_\_\_\_\_\_\_\_\_\_\_

Δοκιμάστε να παρατηρήσετε σημεία της οθόνης με διαφορετικά χρώματα (άσπρο, κόκκινο, πράσινο κ.α.), μετακινώντας ελαφρώς το κινητό με το χέρι σας πάνω στην τράπεζα. Τι παρατηρείτε; Πώς το εξηγείτε;

\_\_\_\_\_\_\_\_\_\_\_\_\_\_\_\_\_\_\_\_\_\_\_\_\_\_\_\_\_\_\_\_\_\_\_\_\_\_\_\_\_\_\_\_\_\_\_\_\_\_\_\_\_\_\_\_\_\_\_\_\_\_\_\_\_\_\_\_\_\_\_\_\_\_\_\_\_\_\_\_ \_\_\_\_\_\_\_\_\_\_\_\_\_\_\_\_\_\_\_\_\_\_\_\_\_\_\_\_\_\_\_\_\_\_\_\_\_\_\_\_\_\_\_\_\_\_\_\_\_\_\_\_\_\_\_\_\_\_\_\_\_\_\_\_\_\_\_\_\_\_\_\_\_\_\_\_\_\_\_\_ \_\_\_\_\_\_\_\_\_\_\_\_\_\_\_\_\_\_\_\_\_\_\_\_\_\_\_\_\_\_\_\_\_\_\_\_\_\_\_\_\_\_\_\_\_\_\_\_\_\_\_\_\_\_\_\_\_\_\_\_\_\_\_\_\_\_\_\_\_\_\_\_\_\_\_\_\_\_\_\_ \_\_\_\_\_\_\_\_\_\_\_\_\_\_\_\_\_\_\_\_\_\_\_\_\_\_\_\_\_\_\_\_\_\_\_\_\_\_\_\_\_\_\_\_\_\_\_\_\_\_\_\_\_\_\_\_\_\_\_\_\_\_\_\_\_\_\_\_\_\_\_\_\_\_\_\_\_\_\_\_ \_\_\_\_\_\_\_\_\_\_\_\_\_\_\_\_\_\_\_\_\_\_\_\_\_\_\_\_\_\_\_\_\_\_\_\_\_\_\_\_\_\_\_\_\_\_\_\_\_\_\_\_\_\_\_\_\_\_\_\_\_\_\_\_\_\_\_\_\_\_\_\_\_\_\_\_\_\_\_\_ \_\_\_\_\_\_\_\_\_\_\_\_\_\_\_\_\_\_\_\_\_\_\_\_\_\_\_\_\_\_\_\_\_\_\_\_\_\_\_\_\_\_\_\_\_\_\_\_\_\_\_\_\_\_\_\_\_\_\_\_\_\_\_\_\_\_\_\_\_\_\_\_\_\_\_\_\_\_\_

Δοκιμάστε να παρατηρήσετε τις οθόνες από διαφορετικές μάρκες κινητών και εντοπίστε τυχόν διαφορές. Αν υπάρχουν, πού νομίζετε ότι οφείλονται;

\_\_\_\_\_\_\_\_\_\_\_\_\_\_\_\_\_\_\_\_\_\_\_\_\_\_\_\_\_\_\_\_\_\_\_\_\_\_\_\_\_\_\_\_\_\_\_\_\_\_\_\_\_\_\_\_\_\_\_\_\_\_\_\_\_\_\_\_\_\_\_\_\_\_\_\_\_\_\_\_ \_\_\_\_\_\_\_\_\_\_\_\_\_\_\_\_\_\_\_\_\_\_\_\_\_\_\_\_\_\_\_\_\_\_\_\_\_\_\_\_\_\_\_\_\_\_\_\_\_\_\_\_\_\_\_\_\_\_\_\_\_\_\_\_\_\_\_\_\_\_\_\_\_\_\_\_\_\_\_\_ \_\_\_\_\_\_\_\_\_\_\_\_\_\_\_\_\_\_\_\_\_\_\_\_\_\_\_\_\_\_\_\_\_\_\_\_\_\_\_\_\_\_\_\_\_\_\_\_\_\_\_\_\_\_\_\_\_\_\_\_\_\_\_\_\_\_\_\_\_\_\_\_\_\_\_\_\_\_\_\_ \_\_\_\_\_\_\_\_\_\_\_\_\_\_\_\_\_\_\_\_\_\_\_\_\_\_\_\_\_\_\_\_\_\_\_\_\_\_\_\_\_\_\_\_\_\_\_\_\_\_\_\_\_\_\_\_\_\_\_\_\_\_\_\_\_\_\_\_\_\_\_\_\_\_\_\_\_\_\_\_ \_\_\_\_\_\_\_\_\_\_\_\_\_\_\_\_\_\_\_\_\_\_\_\_\_\_\_\_\_\_\_\_\_\_\_\_\_\_\_\_\_\_\_\_\_\_\_\_\_\_\_\_\_\_\_\_\_\_\_\_\_\_\_\_\_\_\_\_\_\_\_\_\_\_\_\_\_\_\_\_ \_\_\_\_\_\_\_\_\_\_\_\_\_\_\_\_\_\_\_\_\_\_\_\_\_\_\_\_\_\_\_\_\_\_\_\_\_\_\_\_\_\_\_\_\_\_\_\_\_\_\_\_\_\_\_\_\_\_\_\_\_\_\_\_\_\_\_\_\_\_\_\_\_\_\_\_\_\_\_\_ \_\_\_\_\_\_\_\_\_\_\_\_\_\_\_\_\_\_\_\_\_\_\_\_\_\_\_\_\_\_\_\_\_\_\_\_\_\_\_\_\_\_\_\_\_\_\_\_\_\_\_\_\_\_\_\_\_\_\_\_\_\_\_\_\_\_\_\_\_\_\_\_\_\_\_\_\_\_\_

## **3 <sup>ο</sup> Πείραμα: Παρατήρηση έτοιμου παρασκευάσματος.**

Θα σας δοθεί ένα έτοιμο παρασκεύασμα.

Επιλέξτε ένα οπτικό πεδίο και σχεδιάστε αυτό που παρατηρείτε.

Μεγέθυνση Προσοφθάλμιου: \_\_\_\_\_\_\_\_\_\_\_\_\_\_\_\_\_\_

Μεγέθυνση Αντικειμενικού: \_\_\_\_\_\_\_\_\_\_\_\_\_\_\_\_\_\_\_

Τελική μεγέθυνση Παρατήρησης: \_\_\_\_\_\_\_\_\_\_\_\_\_\_

Εκτιμάτε ότι το παρασκεύασμα έχει υποστεί επεξεργασία με χρωστική; Αν ναι, ποια μέρη βλέπετε να χρωματίζονται εντονότερα;

\_\_\_\_\_\_\_\_\_\_\_\_\_\_\_\_\_\_\_\_\_\_\_\_\_\_\_\_\_\_\_\_\_\_\_\_\_\_\_\_\_\_\_\_\_\_\_\_\_\_\_\_\_\_\_\_\_\_\_\_\_\_\_\_\_\_\_\_\_\_\_\_\_\_\_\_\_\_\_\_

\_\_\_\_\_\_\_\_\_\_\_\_\_\_\_\_\_\_\_\_\_\_\_\_\_\_\_\_\_\_\_\_\_\_\_\_\_\_\_\_\_\_\_\_\_\_\_\_\_\_\_\_\_\_\_\_\_\_\_\_\_\_\_\_\_\_\_\_\_\_\_\_\_\_\_\_\_\_\_\_ \_\_\_\_\_\_\_\_\_\_\_\_\_\_\_\_\_\_\_\_\_\_\_\_\_\_\_\_\_\_\_\_\_\_\_\_\_\_\_\_\_\_\_\_\_\_\_\_\_\_\_\_\_\_\_\_\_\_\_\_\_\_\_\_\_\_\_\_\_\_\_\_\_\_\_\_\_\_\_\_ \_\_\_\_\_\_\_\_\_\_\_\_\_\_\_\_\_\_\_\_\_\_\_\_\_\_\_\_\_\_\_\_\_\_\_\_\_\_\_\_\_\_\_\_\_\_\_\_\_\_\_\_\_\_\_\_\_\_\_\_\_\_\_\_\_\_\_\_\_\_\_\_\_\_\_\_\_\_\_\_

\_\_\_\_\_\_\_\_\_\_\_\_\_\_\_\_\_\_\_\_\_\_\_\_\_\_\_\_\_\_\_\_\_\_\_\_\_\_\_\_\_\_\_\_\_\_\_\_\_\_\_\_\_\_\_\_\_\_\_\_\_\_\_\_\_\_\_\_\_\_\_\_\_\_\_\_\_\_\_

 $\mathcal{L}_\mathcal{L} = \{ \mathcal{L}_\mathcal{L} = \{ \mathcal{L}_\mathcal{L} = \{ \mathcal{L}_\mathcal{L} = \{ \mathcal{L}_\mathcal{L} = \{ \mathcal{L}_\mathcal{L} = \{ \mathcal{L}_\mathcal{L} = \{ \mathcal{L}_\mathcal{L} = \{ \mathcal{L}_\mathcal{L} = \{ \mathcal{L}_\mathcal{L} = \{ \mathcal{L}_\mathcal{L} = \{ \mathcal{L}_\mathcal{L} = \{ \mathcal{L}_\mathcal{L} = \{ \mathcal{L}_\mathcal{L} = \{ \mathcal{L}_\mathcal{$